## **FFM HS (ForeFlight Mobile – Help System)**

I wrote a book for ForeFlight many years ago, and published a PDF 'update' the following year, but I can't keep up with documenting as fast as they come up with new features!

And now, despite being much more involved and computer aware than the average pilot/consumer, I have have a difficult time keeping up with all the new things they add. And 'finding the explanation' isn't always easy, so I often find myself NOT USING some of the features available to me. For example, I wasn't exactly sure what this ICING layer was on the map….

So I have an easy solution!

Easy because 1) I don't have to do it, but mostly 2) as a Software engineer, I have an inkling of an implementation that is modular, easy to update, and leverages on the existing and extensive documentation that FF already has on the web and elswhere

They add ONE POP UP FORM, as shown below.

- 1) Title bar
- 2) Short explanation
- 3) Links to
	- a. Video explanation (FF has a LOT of them!)
	- b. Standard, full explanation

This is supported by an internal database of just the 4 short text fields listed above (you could do it in an Excel spreadsheet, conceptually  $\circled{3}$ )

Then they just add an  $\dot{u}$  icon to the right of any selection that might warrant an explanation, then they pop up the standard form (shown above), populate the 4 values shown, and they're done!

Now, all of their documentation is available if/when it is appropriate and requested.

The image below has active hyperlinks for the 2 icons, if you want to try them:

## ForeFlight Help System: Map.Ice.001

You can now view ICING probability along your route of flight (or anywhere) at any altitude for any time between now and typically 12 hrs. into the future. This is part of ADS-B out, so you can receive this information in the cockpit, too. The slider on the right selects your altitude (in 1,000' increments), and the time scale along the bottom shows the time of this Imagery overlay. Click on the links below/right for more detailed support (Internet Connection required)

## **Further, Online Support:**

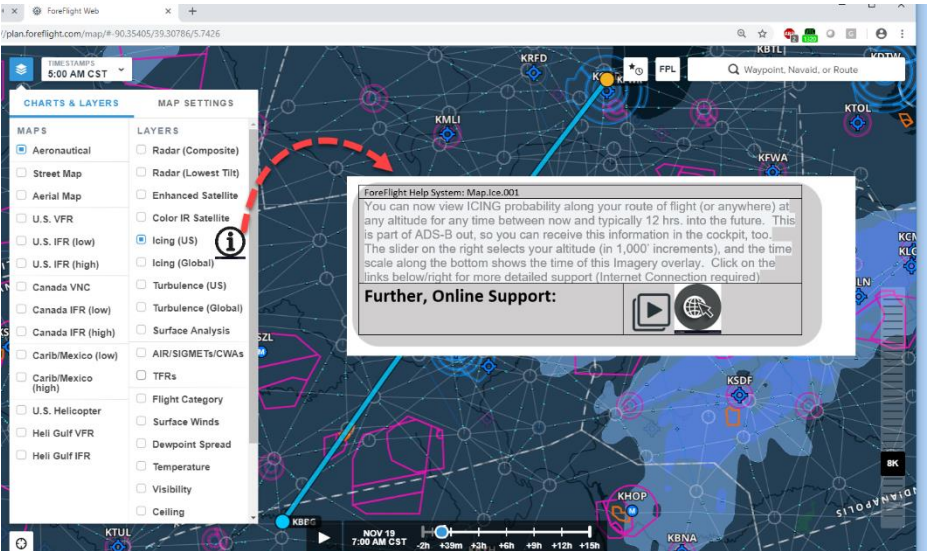

## **FFM HS (ForeFlight Mobile – Help System)**

<https://foreflight.com/support/video-library/watch/?v=icing-turbulence-and-surface-analysis-layers&list=whats-new>

<https://youtu.be/NRMrMAM35zI>